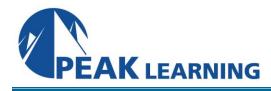

# Introduction to GitHub Copilot (1 Day)

# Overview

GitHub Copilot is powered by OpenAI's language model, which has been trained on a massive dataset of public code repositories. It helps developers write code by suggesting lines and entire functions. This course teaches attendees how to leverage GitHub Copilot's AI capabilities with proper prompting so that Copilot can produce code that they would have to write themselves.

# **Skills Gained**

- Gain foundational knowledge of generative AI and Large Language Models (LLMs)
- Gain practical experience in prompt engineering (crafting) for coding tasks
- Iterate with Copilot

# Who Can Benefit

This course is best suited for the following student profiles:

- Software developers
- IT architects
- Technical managers

## Prerequisites

Experience coding in Python or other programming languages.

# COURSE OUTLINE

#### GitHub Copilot: The World's First At-Scale The Pragmatic Programmer's Rubber Duck **Generative AI Coding Tool Debugging Modality** What is GitHub Copilot? **Benefits of Copilot** Machine Learning and Generative Models **Copilot Privacy Copilot Individual and Business Plans** Generative AI and Large Language Models (LLMs) Summary **AI-Powered Chatbots** A Brief History of Machine Learning **Retrieval-Based Chatbots** Generative AI and Large Language Models **Generative Chatbots** (LLMs): Applications Enhancing Chatbot Performance with LLMs What is Transfer Learning? Context-aware conversation handling Benefits of Transfer Learning **Challenges of Transfer Learning** OpenAl Codex The Pair Programming Paradigm

### **Getting Started with GitHub Copilot**

Getting started in Visual Studio (VS) Code Enable GitHub Copilot in Visual Studio Code Enable Inline Suggestions in Visual Studio Code Prompt a Copilot code Suggestion Copilot Quick Fix Question Answering HTML & CSS: Live Preview Extension JavaScript: Regular Expressions JavaScript: Unit Testing Evaluating Multiple Suggestions Synthesizing Solutions

### **Copilot Chat**

What is Copilot Chat? Open Copilot Chat Why Build a Chat Feature Directly in VS Code? Inline Copilot Chat Experience Open Chat Session in the Editor Space Chat History Slash commands /createWorkspace command /explain command /tests command

### **Prompt Engineering for Copilot**

What is prompt engineering? **Prompt Types Prompt Context** Prompt Word Choice **Prompt Formatting** Python: Process a JSON File Using Prompt Engineering Summary: Best Practices for Prompt Engineering LLMs as 0-Shot Learning Zero-Shot Prompting LLMs as 1-Shot Learning LLMs as Multi-Shot Learning **Few-Shot Prompting** Chain-of-Thought Prompting How is Standard prompting different than Chainof-Thought Prompting: How does Cot works better than N-shot prompting **Context Aware Chatbots** 

### **Data Analysis with Copilot**

GitHub Copilot can also be used in Jupyter Notebooks

### Lab Exercises

Lab 1. Leverage GitHub Copilot to Enhance a Website Using Bootstrap Lab 2. Develop a Webpage using Copilot Chat Lab 3. Develop a REST API Lab 4. Analyze Gapminder Data